*ProQuest & Science direct*

> **F. Akbarzadeh 2019**

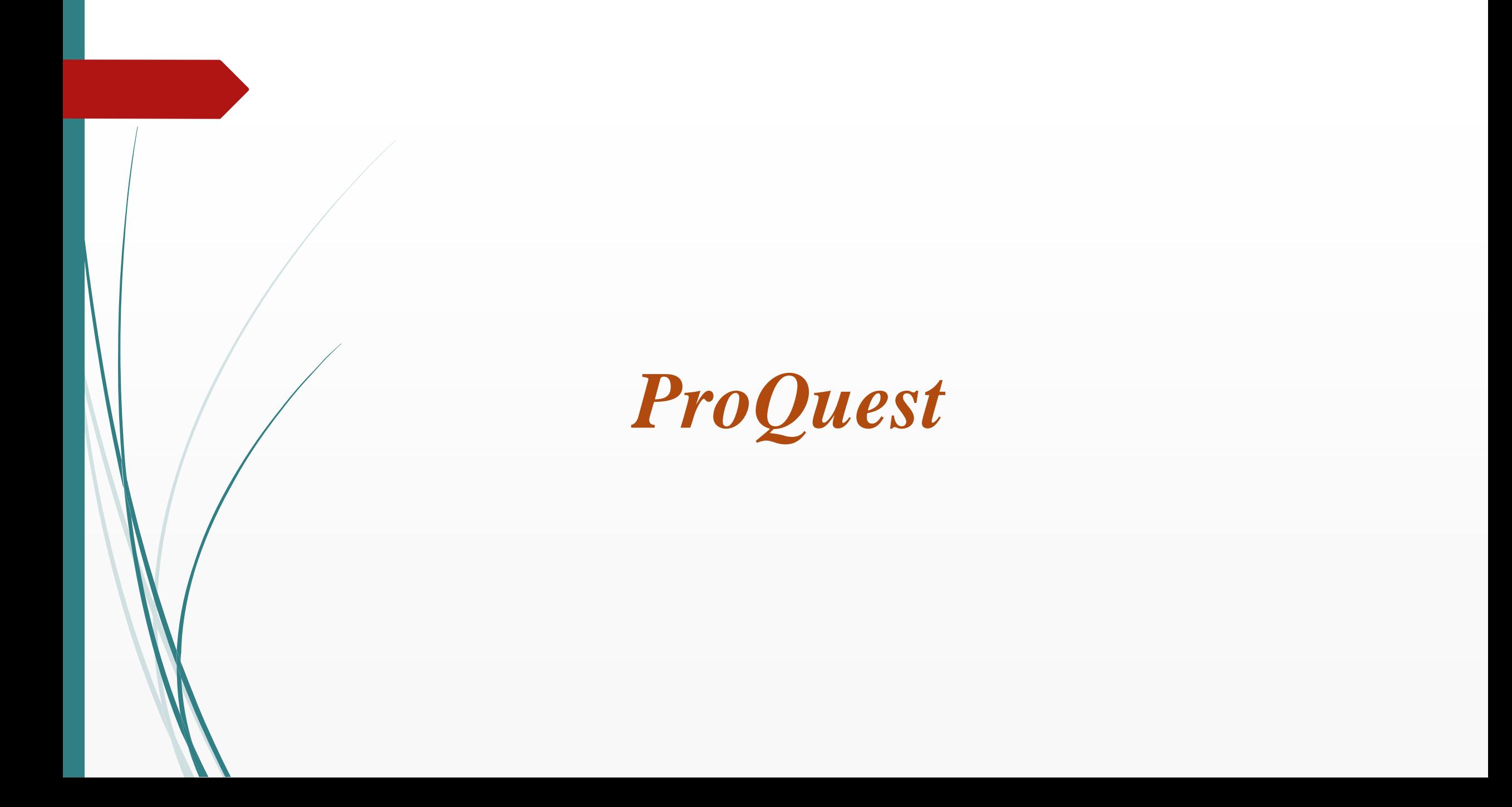

# **ProQuest** database search application

**Content for every subject area** •The Arts •Business •Health & Medicine •History •Literature & Language •Science & Technology •Social Sciences

## **Content from all kinds of sources**

## •Newspapers

•Dissertations and theses (ProQuest is the official digital dissertations archive for the Library of Congress)

- •Scholarly journals
- •Television and radio broadcasts
- •Wire service and press releases
- •Company annual reports and snapshots
- •Books
- •Government documents and archives

# Proquest databases

#### Select databases to search, then click Use selected databases to go to the search form.

#### Use selected databases

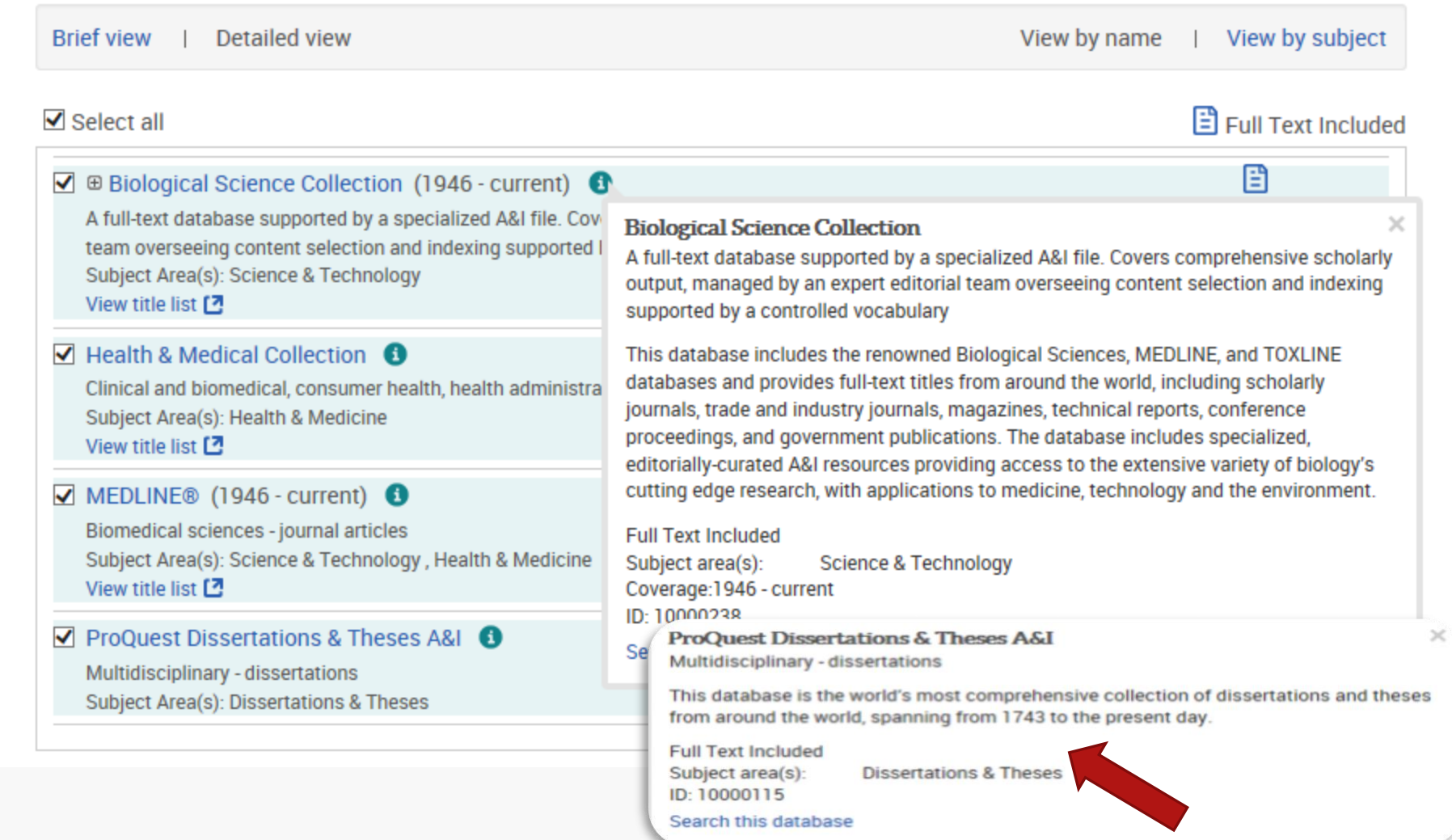

# Health & Medical Collection

coverage from over 1,500 publications with almost 1,300 available in full text over 900 include MEDLINE® indexing cover all major clinical and healthcare:

•*The New England Journal of Medicine* •*The Lancet* •*Journal of the National Cancer Institute* •*Journal of Clinical Investigation* •*American Journal of Respiratory and Critical Care Medicine* •*The American Journal of Psychiatry* •*Diabetes* •*Canadian Medical Association. Journal; CMAJ* •*Rheumatology* •*American Journal of Public Health*

Sign in Widgets

#### Welcome to My Research!

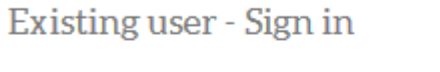

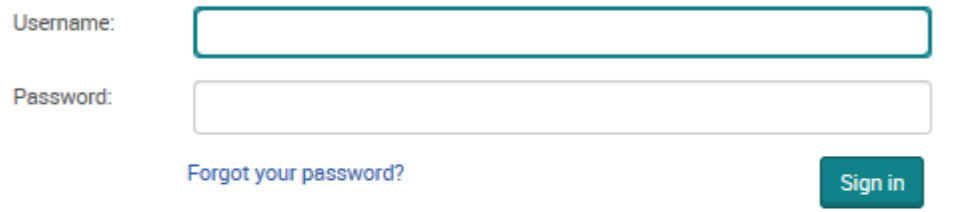

#### New to My Research?

Discover more with ProQuest by creating a personal My Research account. Setting up a My Research account is simple and free to all ProQuest users. Learn more... Create a My Research account

With a My Research account you will have immediate access to the following ProQuest research tools:

**2** Saved Documents

Save and organize documents and other items.

Saved Searches

Save, re-run and modify your searches.

Alerts & RSS Feeds View and manage your search alerts and RSS feeds. **O** Preferences

Customize your interface and search settings.

**B** RefWorks

Connect My Research to your RefWorks account and add items with a single click.

# **Search Tips**

 Your search terms can include **any letters or numbers**. ProQuest search supports the UTF-8 character set ProQuest ignores **punctuation characters** in your search terms— such as  $($ ,  $;$   $: ...$ )

 Search for **chemical formulas** or other strings that contain **sub or super-scripted characters**, enter all the characters in the correct order. For example, a search for CH3CH2OH will as  $CH<sub>3</sub>CH<sub>2</sub>OH.$ 

# **Search Tips…continuation**

 **Stop words:** search engines ignore very common words you may have included, like articles (a, an, the) and prepositions (from, with, of). For example, if you search for 'cat in the hat,' ProQuest will search for 'cat AND in AND the AND hat.'

 **Diacritical marks:** Indexing and content terms carrying diacritical marks, like umlauts (Ä) or accents, can inconsistently carry the mark, or not. Because of that inconsistency, ProQuest ignores these marks. For example, a search for the word **før** (Danish for 'before') will not only retrieve **for**, but will also retrieve all records containing **för**, **fór**, and **fòr**.

# **Search Tips...continuation**

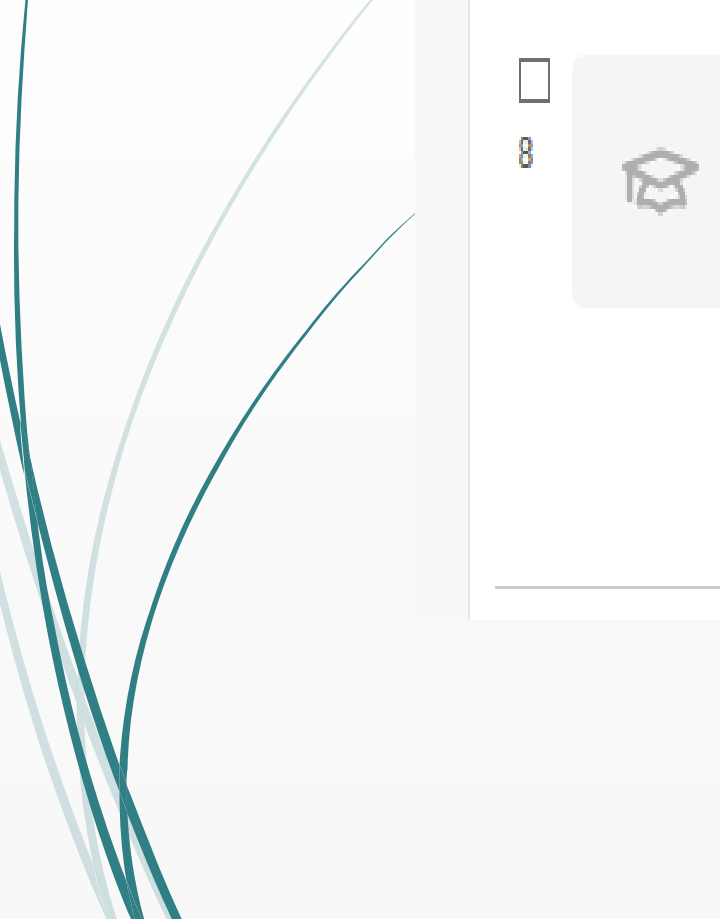

### [Sylf action for increased possibility for part-time service for assistant physicians]. Alternate title: Sylf-aktion för ökad möjlighet till deltidstjänstgöring för underläkare. Hultin, H; Mosten, K D tional Library of Medicine. Lakartidningen Voltage (February 3, 1971): 544-551. **Details** Preview v

# **Search Tips…continuation**

Some **special characters** are always going to be interpreted in the context of specific kinds of searching:

**Greater than** (>) and **less than** (<) symbols are reserved for date searching.

 **Brackets and parentheses** are used to build 'nested' queries. For example: cow AND (dog OR cat)

 $\Box$  The slash ( $\Diamond$ ) is reserved for use with proximity operators, as in PRE/4

# **Operator precedence**

**1. PRE/n** or **P/n** or : Look for documents that contain one search term that appears within a specified number of words before a second term

**nursing PRE/4 education shares P/4 technologies nursing-education**

# **Operator precedence …continuation**

2. **NEAR/n** or **N/n:** Look for documents that contain two search terms, in any order, within a specified number of words apart. '**n**' is a number.

3.AND 4.OR 5.NOT :(education AND elementary) NOT secondary

6. **EXACT** or **X:** Look for your exact search term in its entirety. Used primarily for searching specific fields, like Subject(su). For instance, a search on **su.exact("higher education")**

# **Wildcards**

? used to replace any **single character**

**nurse?** Finds: nurse, nurses, and nursed.

**sm?th** Finds: smith and smyth

**ad???** Finds: ad, ads, adds, added, adult, adopt

# **Truncation**

**Truncation character** (**\***): Each truncated word can return up to 500 word variations.

**Standard truncation** (**\***): retrieves variations on the search term, replacing up to 5 characters.

**Defined truncation** (**[\*n]**) replaces up to the number of characters specified, for example **[\*9]**. The maximum number of characters that can be entered is 20.

# Truncation...continuation

farm\* Finds: farm, farms, farmer, farming

colo\*r Finds: colour, color

# **Important to know**

 $\Box$  You cannot enter a wildcard (?) or truncation (\*) character at the left-hand/leading position of a search term. For example, **\*old** or **?tion**

 $\Box$  Any terms retrieved using either truncation  $(*)$  or wildcard  $?)$ characters are not considered when sorting your results based on relevance

For example, your search for 'bio\*' could return occurrences of any or all of these terms: 'bionic' or 'biosynthesis' or 'biodegrade' or 'biographic.' One, some, all, or none could be relevant to your research

- **<**Less than. Used for numeric fields like publication year.  $YR(<2005)$
- > Greater than. Used for numeric fields like publication year.  $YR(>2005)$
- <= Less than or equal to. Used for numeric fields like publication  $\chi$ ear. YR(<=2005)
- >= Greater than or equal to. Used for numeric fields like publication year. YR(>=2005)
- Use a hyphen to indicate a range when searching numerical fields, such as Publication date. YR(2005-2008 )

### Basic search

#### ProQuest  $9 = 10$ Basic Search Advanced Search Publications Browse Databases (4)  $H = 1$ Scholarly Journals Videos & Audio **Dissertations & Theses** Books  $More*$ All Newspapers "clinical evidence" Magazines Full text Peer reviewed <sup>0</sup> **Trade Journals** Reports Wire Feeds Blogs, Podcasts, & Websites Conference Papers & Proceedings

You are searching 4 databases containing scholarly journals, books, videos & audio, dissertations & theses, newspapers and more.

## Advanced search

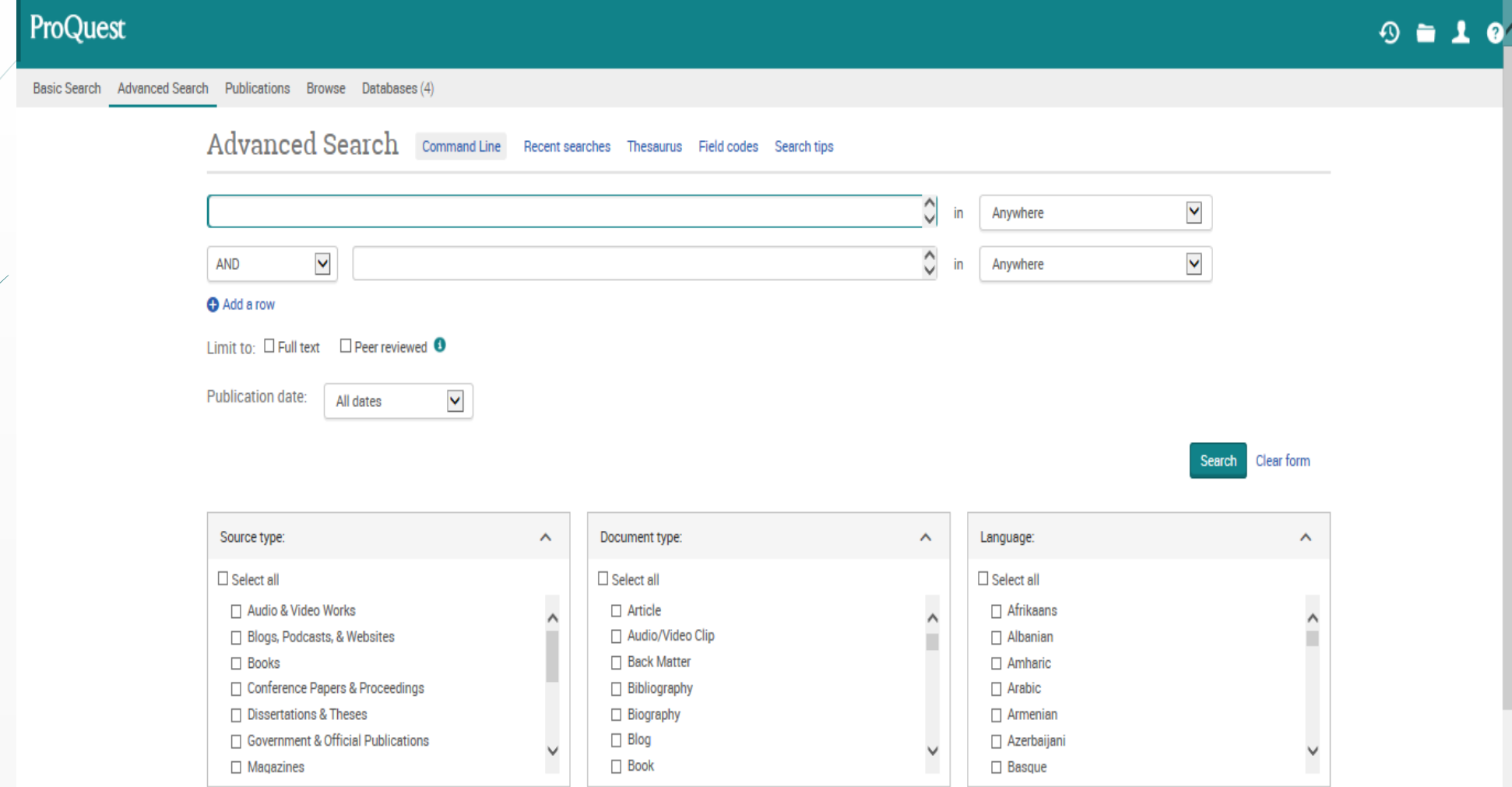

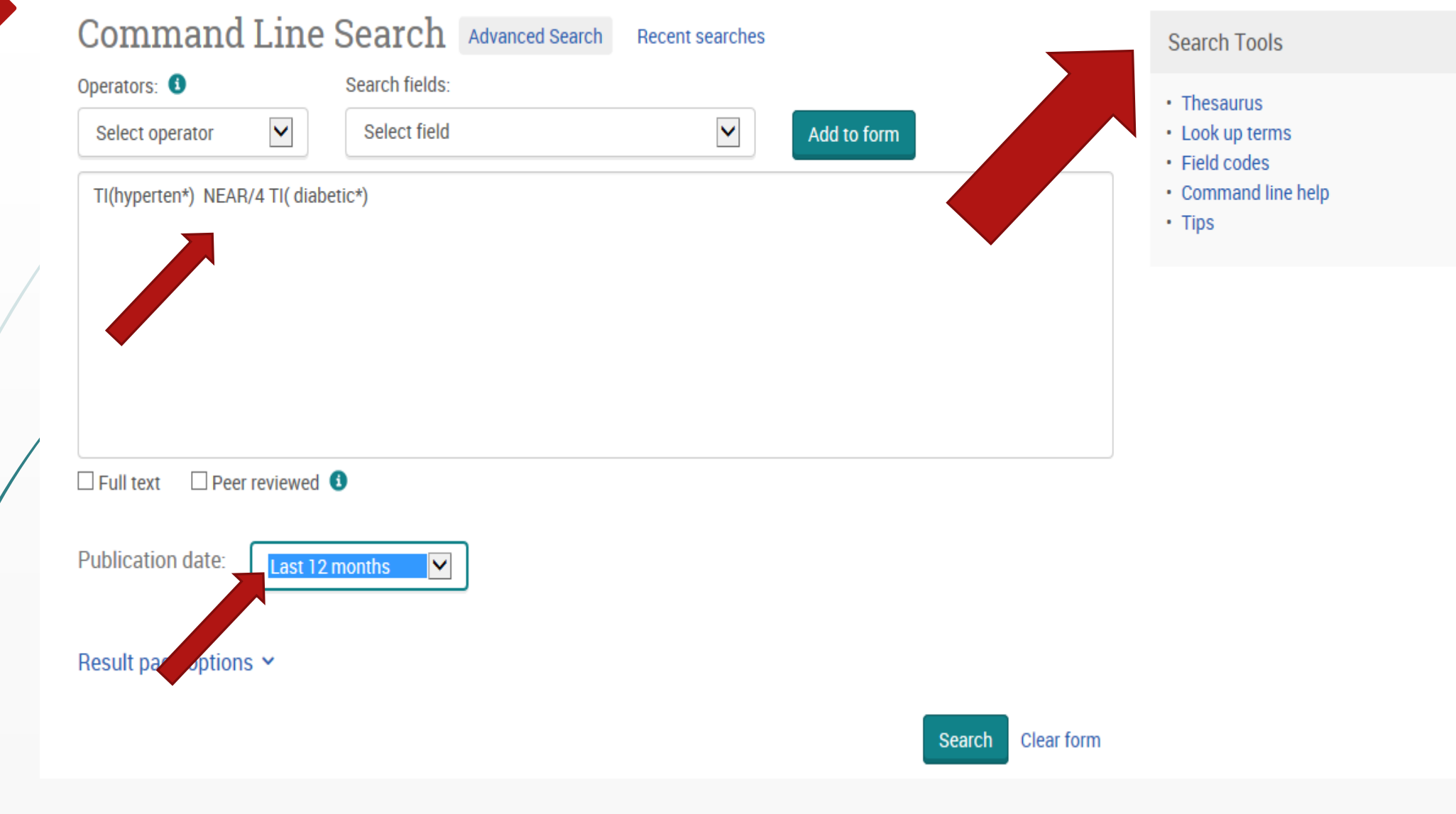

### **Recent Searches**

To save a search, select Save search from the Actions menu. Learn more

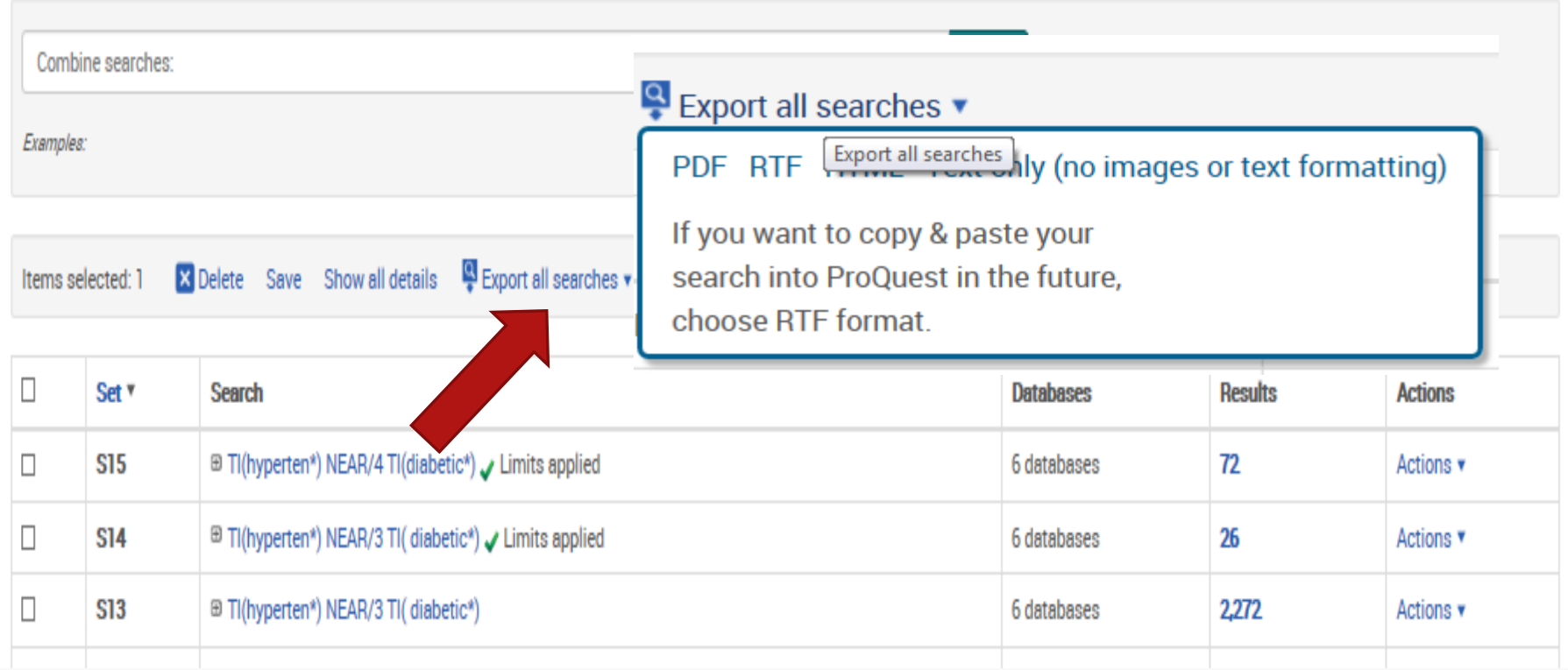

### Page result

#### ProQuest  $9 = 10$ Basic Search Advanced Search Publications Browse Databases (7)  $\alpha$ TI(hyperten\*) NEAR/4 TI(diabetic\*) Additional limits - Date: Last 12 months 72 results Modify search Recent searches Save search/alert v Select 1-20 0 Selected items 99 Cite E Email **&** Print E Save Sorted by  $\blacktriangledown$ Relevance  $\Box$ Young, obese, and underweight patients show up inadequately at scheduled appointments: Findings from a record-based study on diabetic, hypertensive diabetic, and hypertensive patients attending a primary care clinic of Puducherry.  $\widehat{\bowtie}$ Majumdar, Anindo; Mitra, Arun; Parthibane, S; Revadi, G; National Library of Medicine. Journal of family medicine and primary care Vol. 8, Iss. 3, (March 2019): 1090-1097. Limit to Abstract/Details Preview ~  $\Box$  Full text  $\Box$  Peer reviewed  $\Box$ C-reactive protein and blood pressure variability in type 2 hypertensive diabetic patients. Schein, Andressa S O; Bock, Patricia M; Massierer, Daniela; Gus, Miguel; Schaan, Beatriz D; et al. Blood pressure monitoring Vol. 24, Iss. 2, (April 2019): 52-58. 松  $\hat{\phantom{a}}$ Source type Abstract/Details Preview ~ Scholarly Journals  $\equiv$  Wire Feeds  $\Box$ Blood pressure level associated with lowest cardiovascular event in hypertensive diabetic patients. **D** Other Sources Lee, Chan Joo; Hwang, Jinseub; Lee, Yong-Ho; Oh, Jaewon; Lee, Sang-Hak; et al.Journal of hypertension Vol. 36, Iss. 12, (December 2018): 2434-2443. More > Abstract/Details Preview \* **Publication date**  $\hat{\phantom{a}}$  $\Box$ The Role of Vildagliptin in Treating Hypertension Through Modulating Serum VEGF in Diabetic Hypertensive Patients. Last 12 Months  $\overline{4}$ El-Naggar, Abdel Rahman; Zaafar, Dalia; Elyamany, Mohammed; Hassanin, Soha; Bassyouni, Atef; et al.Journal of cardiovascular pharmacology and therapeutics Vol. 24, Iss. 3, (May 2019): 254-261.  $\otimes$ Last 5 Years Abstract/Details Preview  $\sim$ Last 10 Years

## Publication

### **Publication Search**

Search and browse full text publications in your selected databases. Note: Full text for certain publications is subject to market availability.

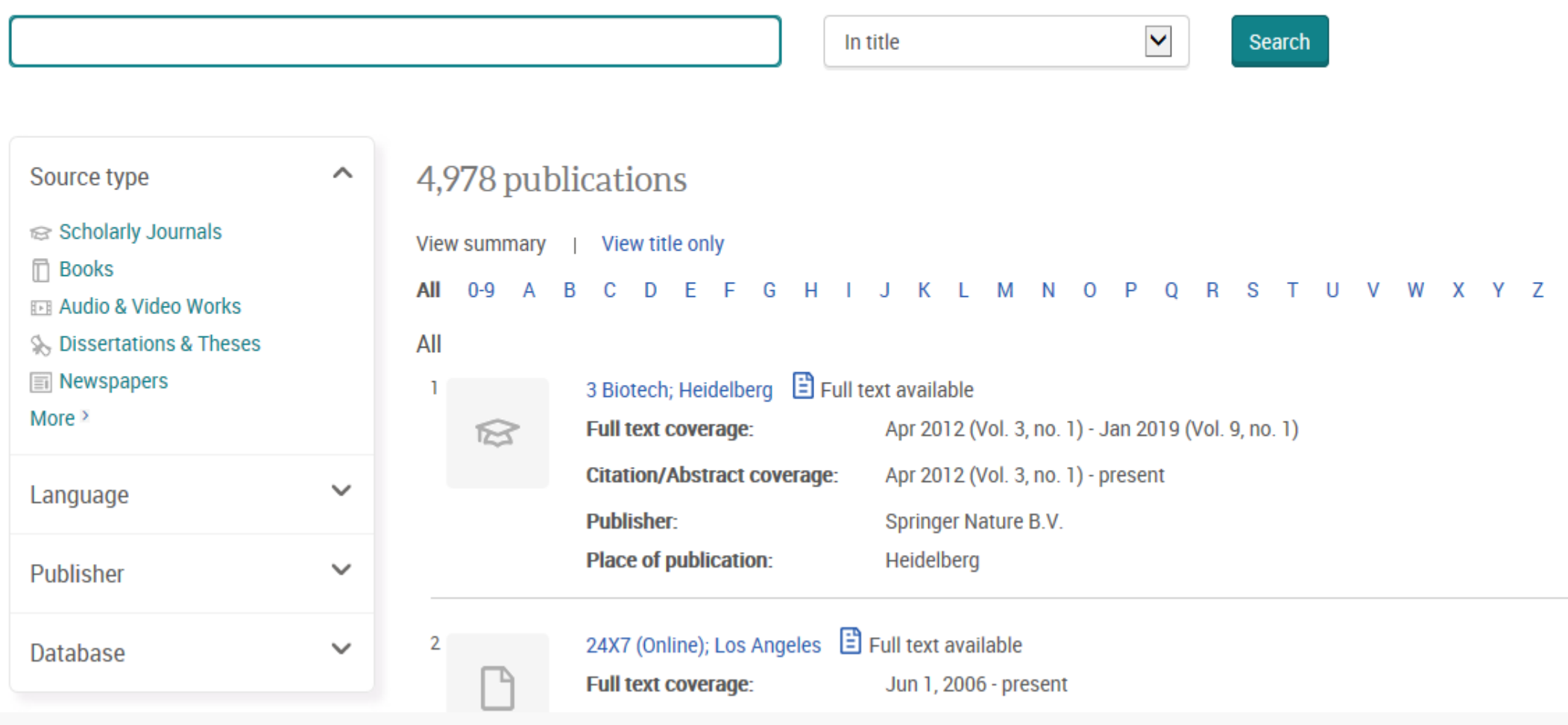

## **More than one browse experience**

The browse experience can vary, depending on the database product and the nature of the content. Some examples of the browse experience in ProQuest include:

•**Topic exploration** — Browse an editorially defined topic and subtopic presentation such as Study Paths in Nursing & Allied Health Database

•**Subject exploration** — Browse an editorially defined directory of subject terms, for example ABI/INFORM Collection •**Specific Content exploration** — Such as Industry and Market Research in ABI/INFORM Collection

### ProQuest

Basic Search Advanced Search Publications Browse Databases (7)

### **Browse Topics & Featured Content**

**Dissertations & Theses** 

**Dissertations and Theses** 

Health & Medicine

**O** Competency and Training Resources

Study Paths

### **Browse Topics & Featured Content**

### **ProQuest Dissertations and Theses**

**Browse by Subject Browse by Location** 

**●** India ● View documents ● Iran *【*】 View documents **O** University of Applied Sciences a **●** Israel *C* View documents 

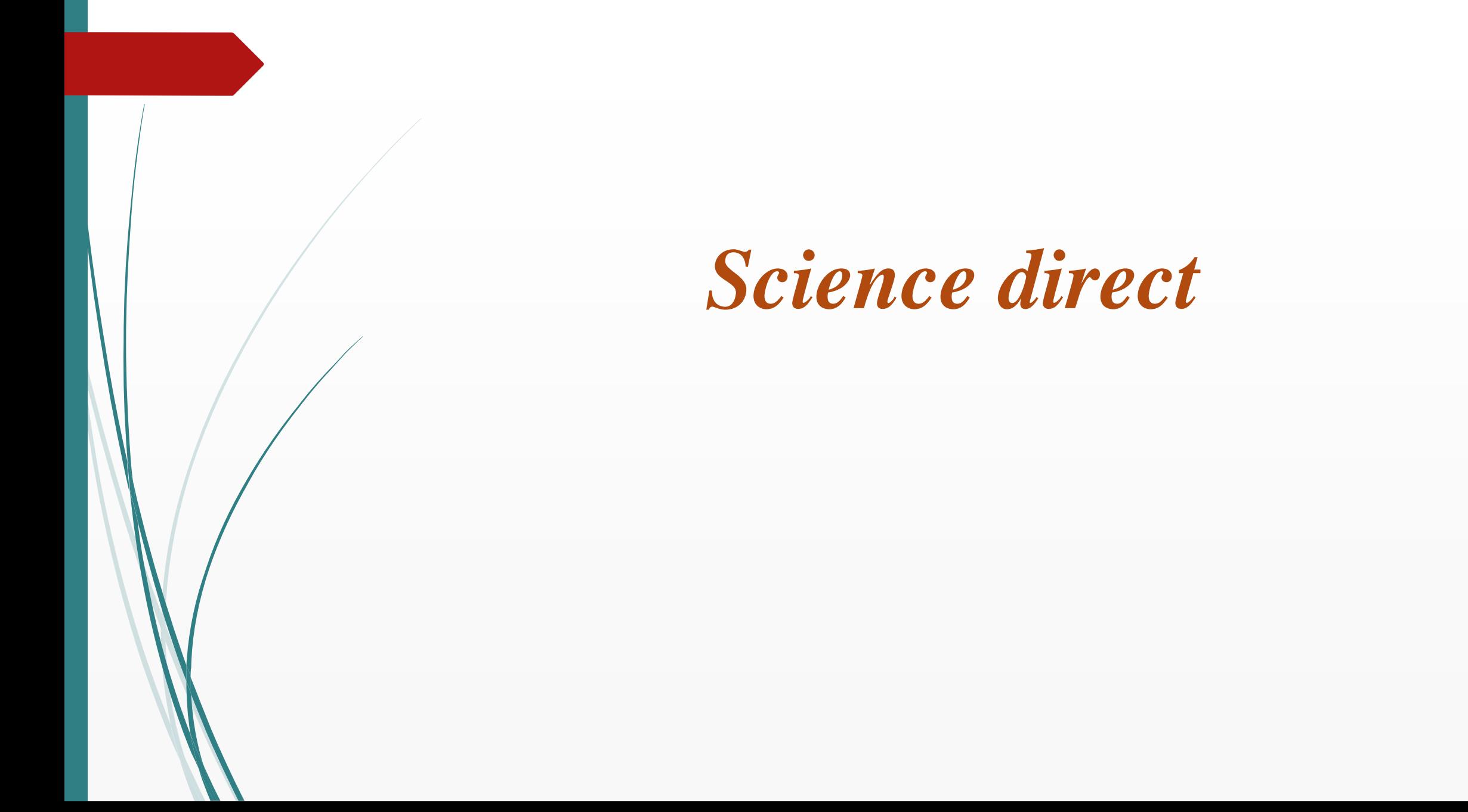

### **وسعت پوشش منابع اطالعاتی ساینس دایرکت**

 اشتراک 1484 ژورنال دسترسی به چکیده های 4102 ژورنال دسترسی به چکیده بیش از 4000 عنوان کتاب الکترونیکی در زمینه پزشکی

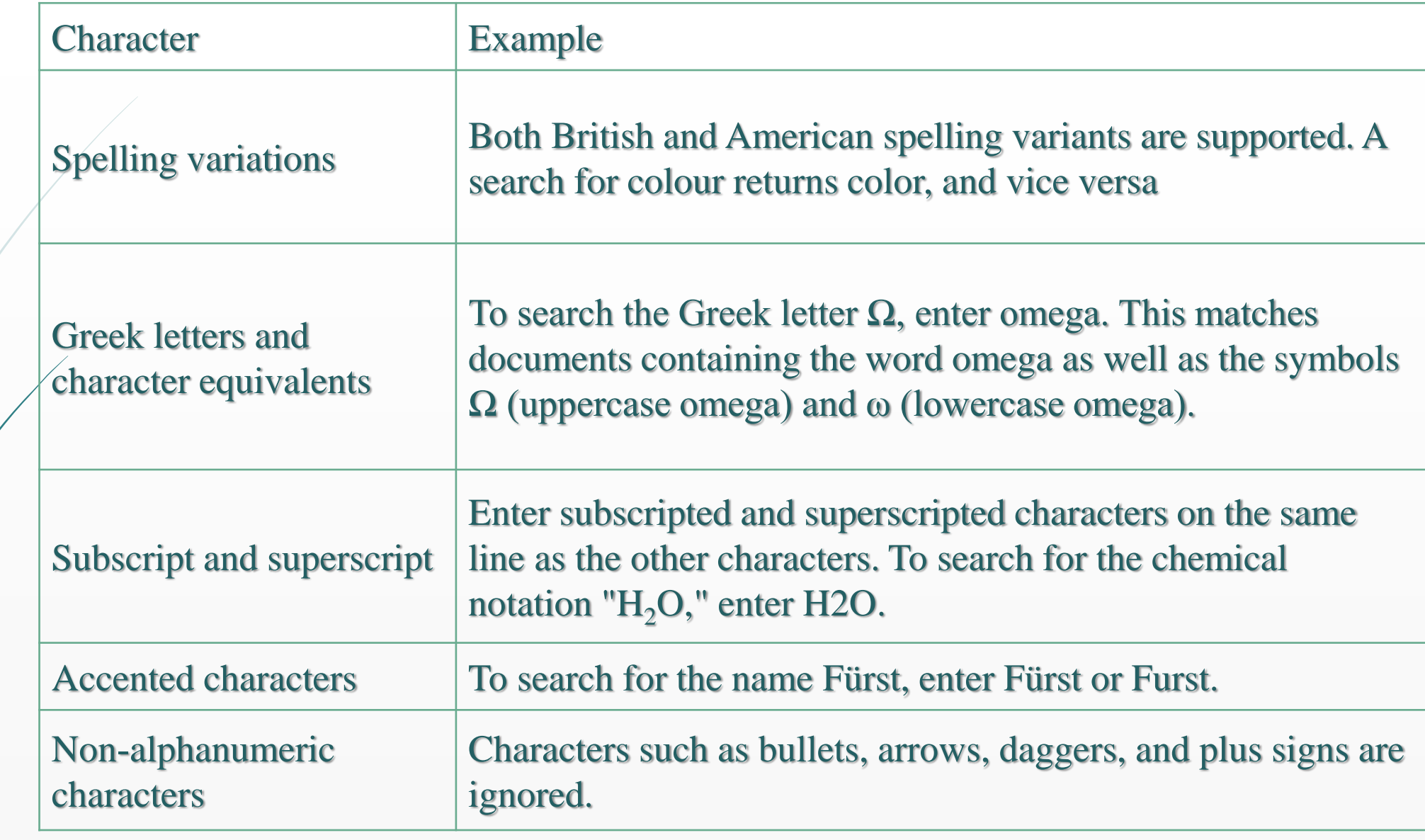

### **Use Boolean operators to combine multiple terms:**

•Boolean operators currently supported include AND, OR, NOT, and the hyphen (or minus symbol)

•Boolean operators must be entered in all uppercase

- •Boolean precedence is as follows:
	- NOT
	- AND
	- OR

•Parentheses can be used when nesting clauses so the grouping is clear **For** 

**example:** For a OR b AND c, enter (a OR b) AND c

•Alternatively, enter (a OR b) c

•Quotation marks can be used to specify terms which must appear next to each other **For example:** ("heart attack" OR "myocardial infarction") AND diabetes AND NOT cancer

•The above example can be expressed more concisely as: ("heart attack" OR "myocardial infarction") diabetes -cancer

**Notes:**

•Proximity connectors are not supported at this time. •Wildcard characters are not supported at this time. •Stop words are not searchable. [See stop words.](https://service.elsevier.com/app/answers/detail/a_id/25974/supporthub/sciencedirect/)

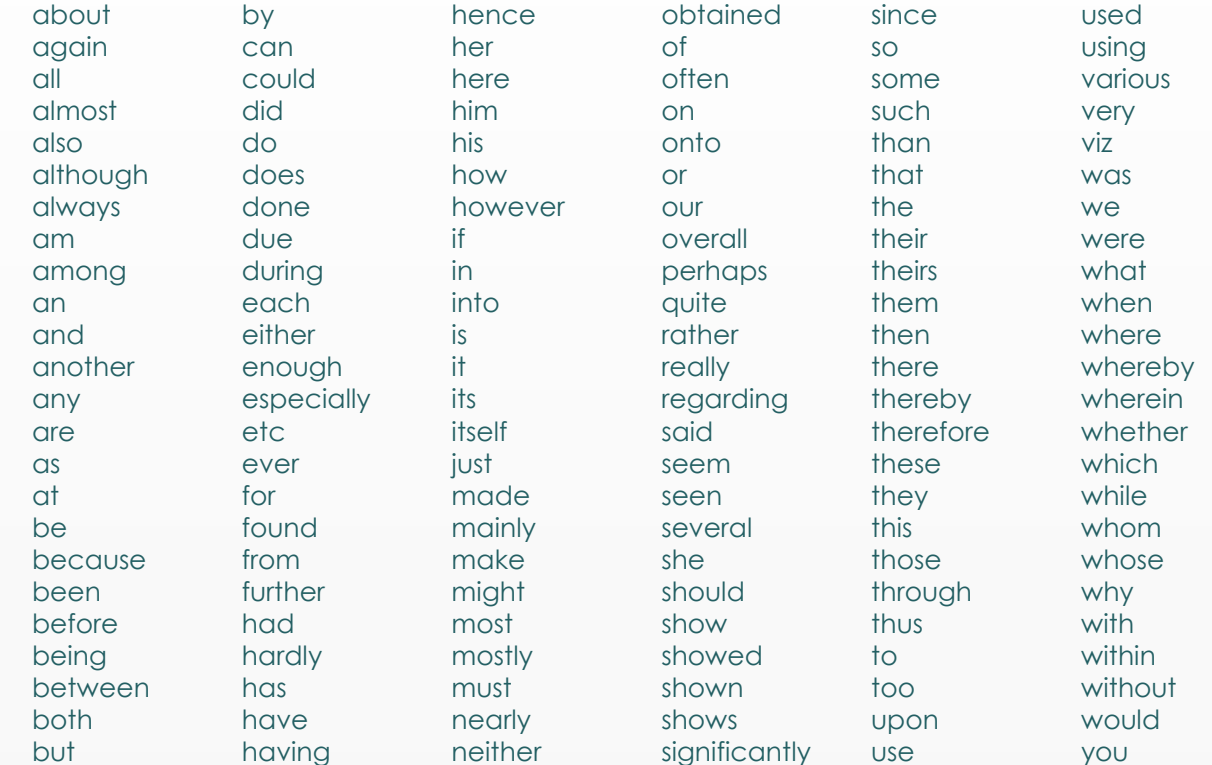

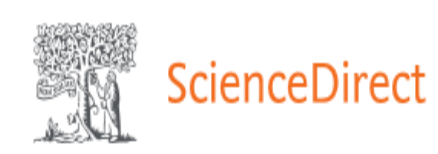

Journals & Books

Create account

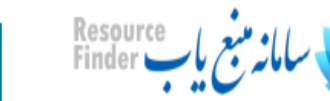

Sign in

Search for peer-reviewed journals, articles, book chapters and open access content.

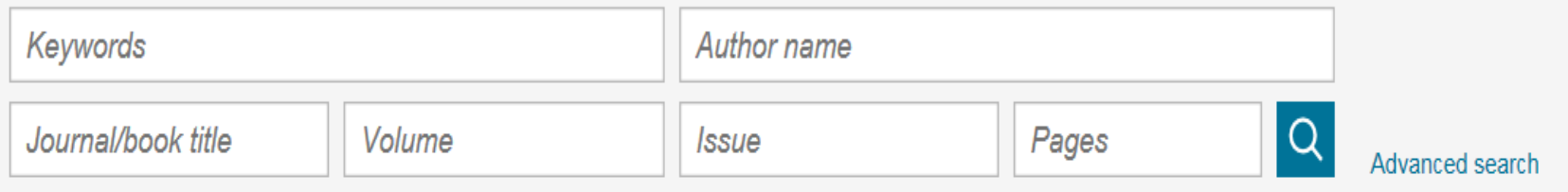

 $^\copyright$ 

# Discover more with ScienceDirect

- Receive personalized recommendations based ❀ on your recent signed-in activity
- $\odot$ View your reading history

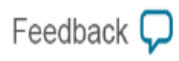

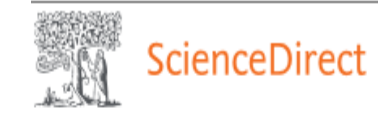

Journals & Books

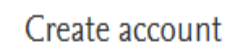

 $^{\circledR}$ 

<mark>انه منبع باب</mark> Resource<br>**بانه منبع باب** Finder

Sign in

### **Advanced Search**

All of the fields are optional. Find out more about the new advanced search.

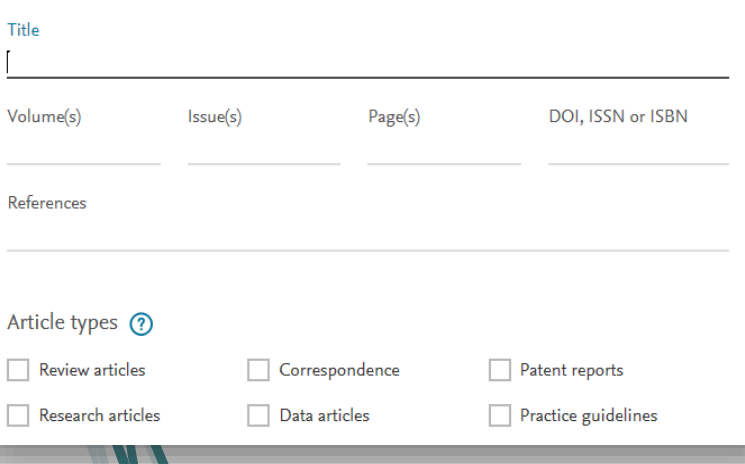

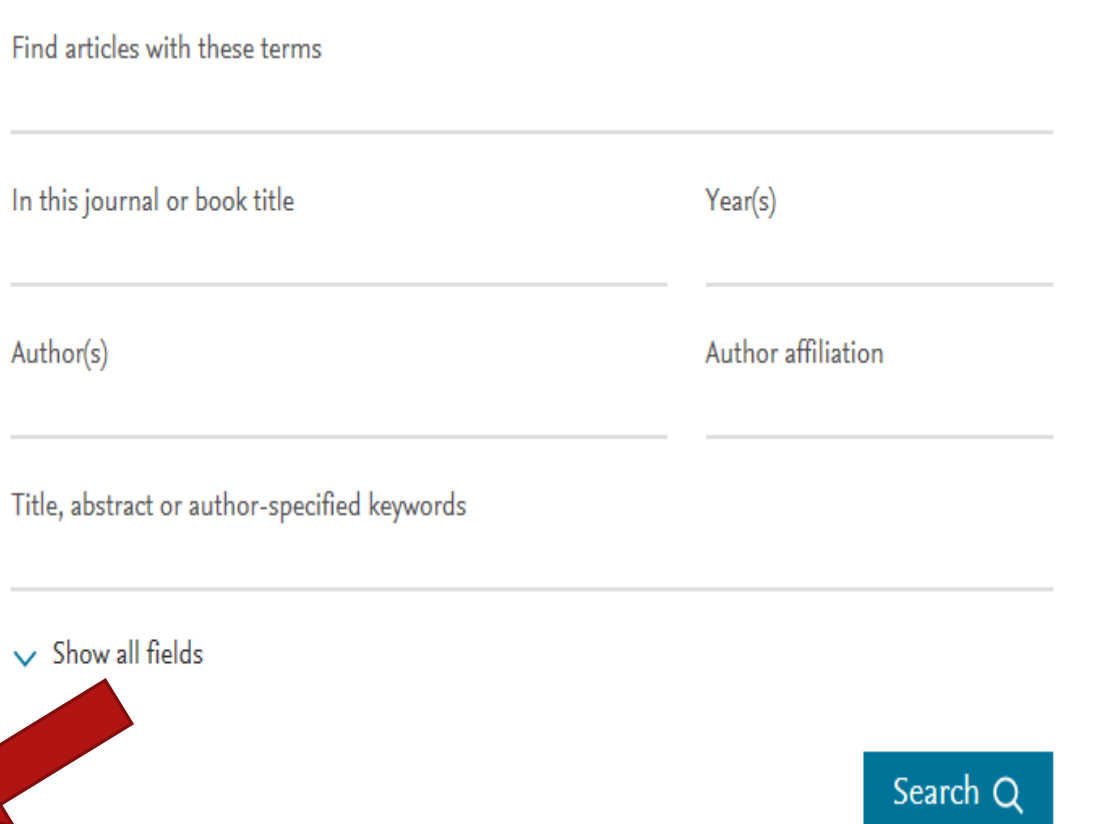

Feedback  $\Box$ 

# **Result page**

2 results

Refine by:

 $2018(2)$ 

Years

**Issues** 

 $11(1)$ 

 $\boxed{ } 10 (1)$ 

A Set search alert

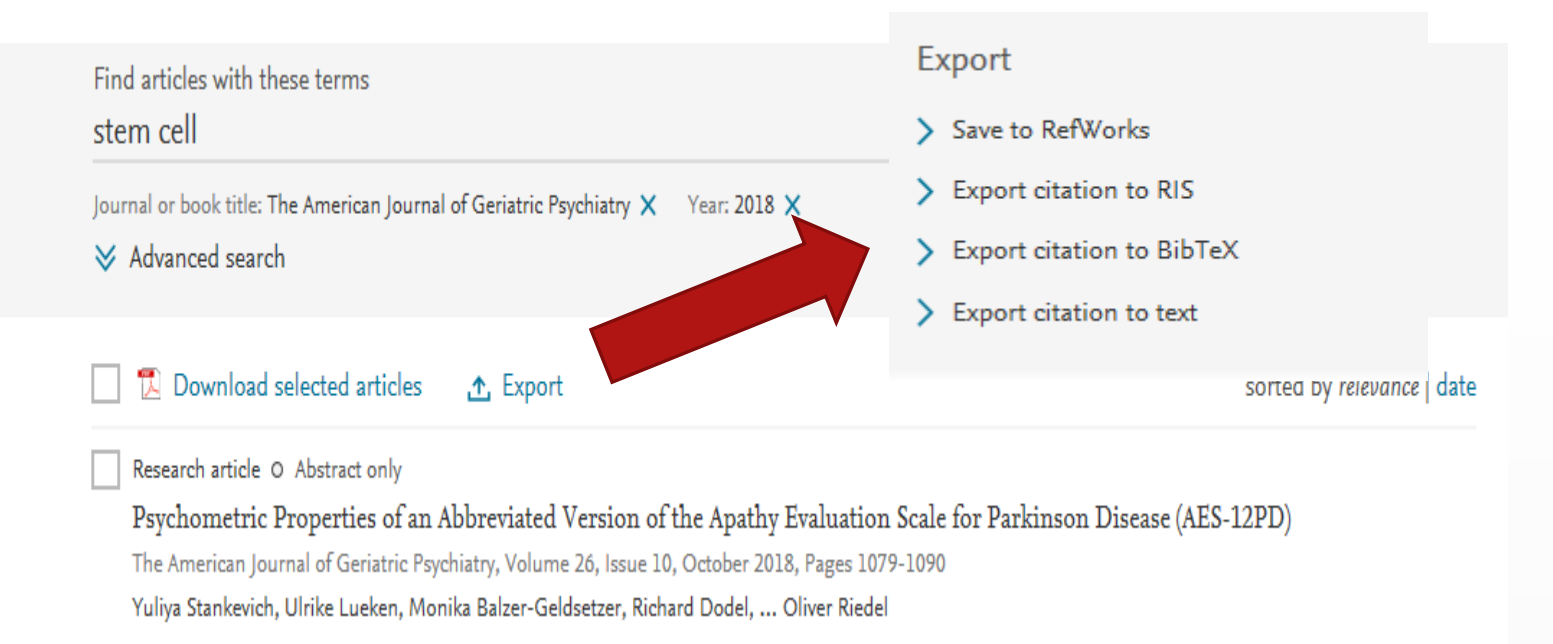

#### Abstract  $\vee$  Export  $\vee$

#### Research article O Abstract only

Reflections on Aging and Wisdom The American Journal of Geriatric Psychiatry, Volume 26, Issue 11, November 2018, Pages 1108-1118 Thomas E. Oxman

Abstract  $\vee$  Export  $\vee$ 

#### Want a richer search experience?

Sign in for personalized recommendations, search alerts, and more.

 $Sign in >$ 

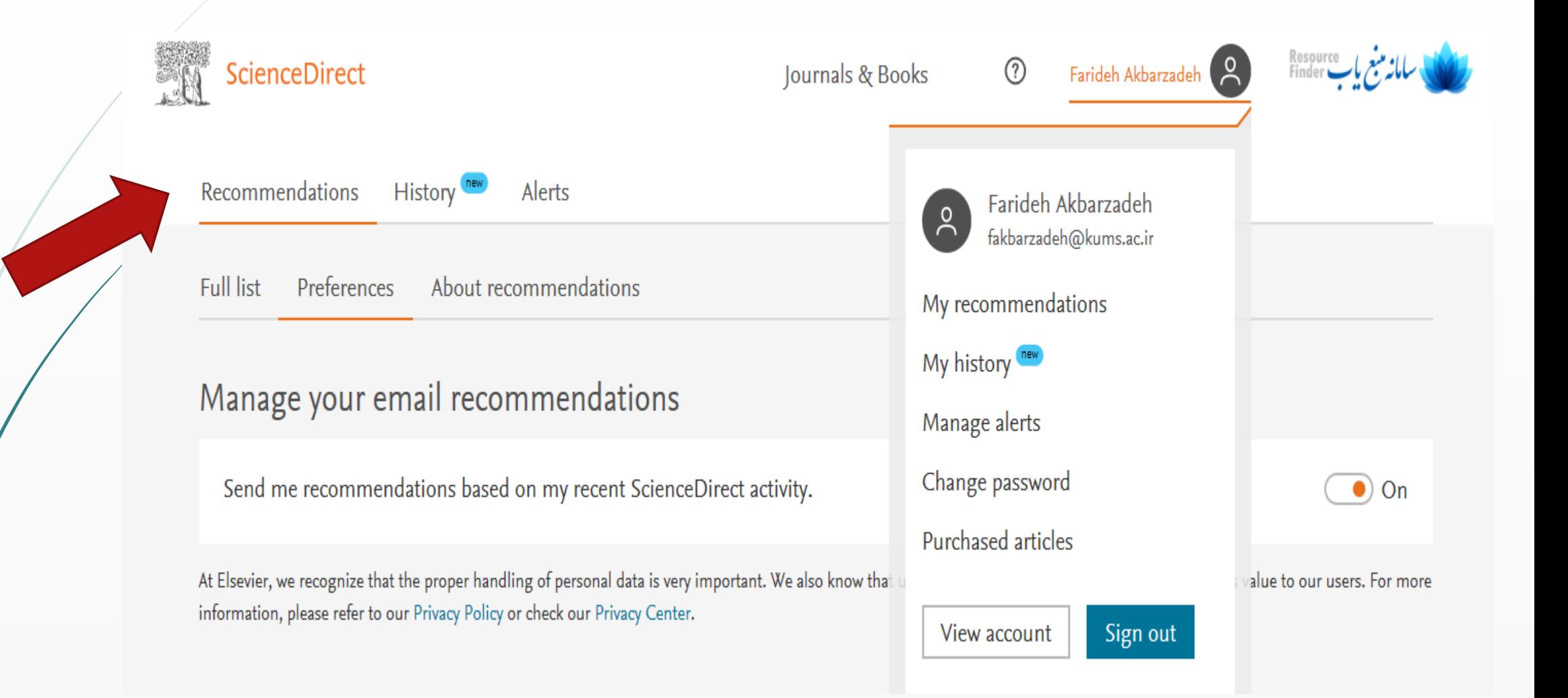

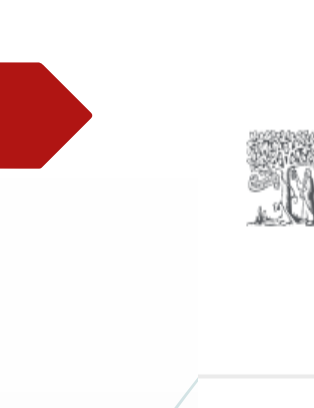

Outline

Methods

Results

**Discussion** 

**Disclosures** 

References

Figures $(3)$ 

Tables (6)

 $\Box$  Table 1

**STATE OF BUILDING** 

**Committee Committee** 

**CONSUMING** 

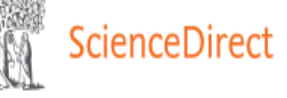

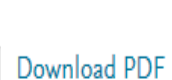

Share Export

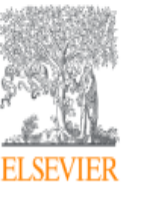

T)

The American Journal of Cardiology Volume 124, Issue 2, 15 July 2019, Pages 169-175

Journals & Books

Adherence to Blood Cholesterol Treatment Guidelines Among Physicians Managing Patients With Atherosclerotic Cardiovascular **Disease** 

Eddison Ramsaran MD<sup>a</sup>, Peggy Preusse RN<sup>a</sup>, Devi Sundaresan MS<sup>a</sup>, Stefan DiMario PharmD<sup>b</sup>, Jeetvan Patel PhD<sup>b</sup>, David Harrison PhD<sup>b</sup>, Michael Munsell MS<sup>e</sup>, Joseph Menzin PhD<sup>e</sup> & <sup>23</sup>

#### **El Show more**

https://doi.org/10.1016/j.amjcard.2019.04.017

Under a Creative Commons license

Get rights and content

Citing articles (0)

open access

Recommended articles  $\wedge$ Statin therapy among chronic kidney diseas... Atherosclerosis, Volume 286, 2019, pp. 14-19

Search ScienceDirect

Finder

视 Purchase PDF

Farideh Akbarzadeh (2)

 $\circledR$ 

View details  $\vee$ 

Q

Advanced

Prevention of Statin Overtreatment and Incr... The American Journal of Medicine, 2019

视 Download PDF

View details  $\vee$ 

LPA genotype is associated with premature c... Journal of Clinical Lipidology, 2019

**Download PDF** 

View details  $\vee$ 

 $1 \quad 2$  Next >

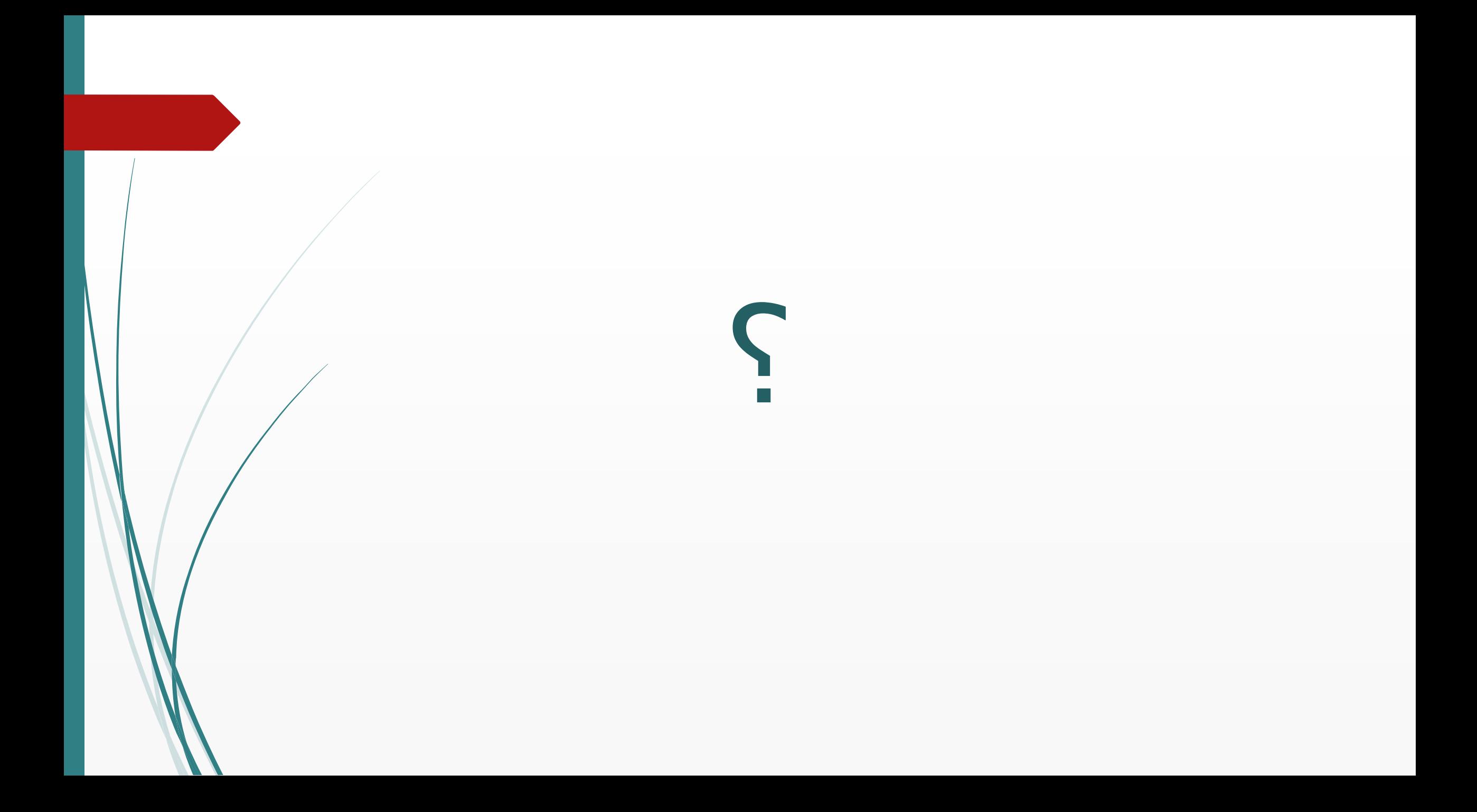

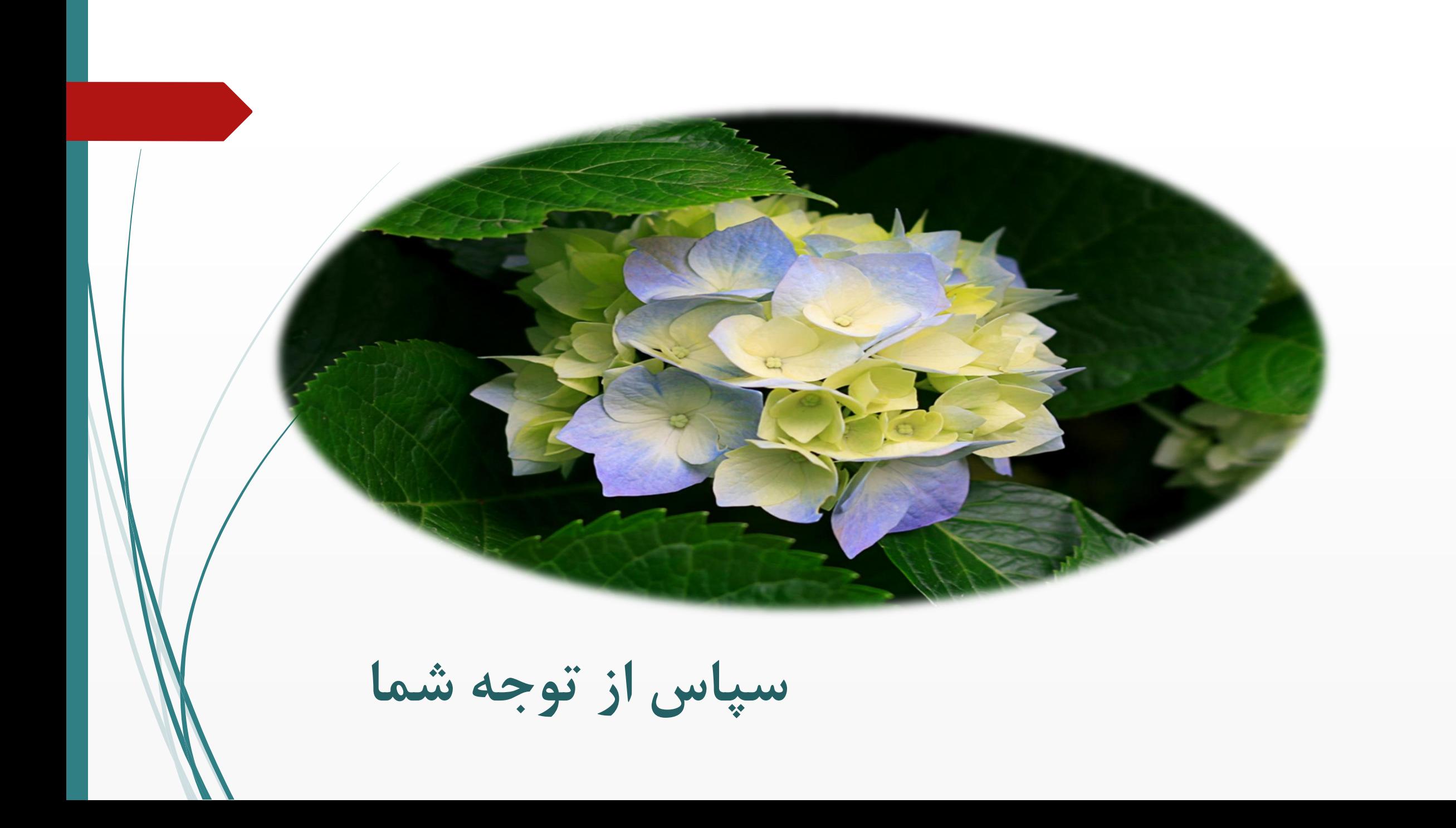